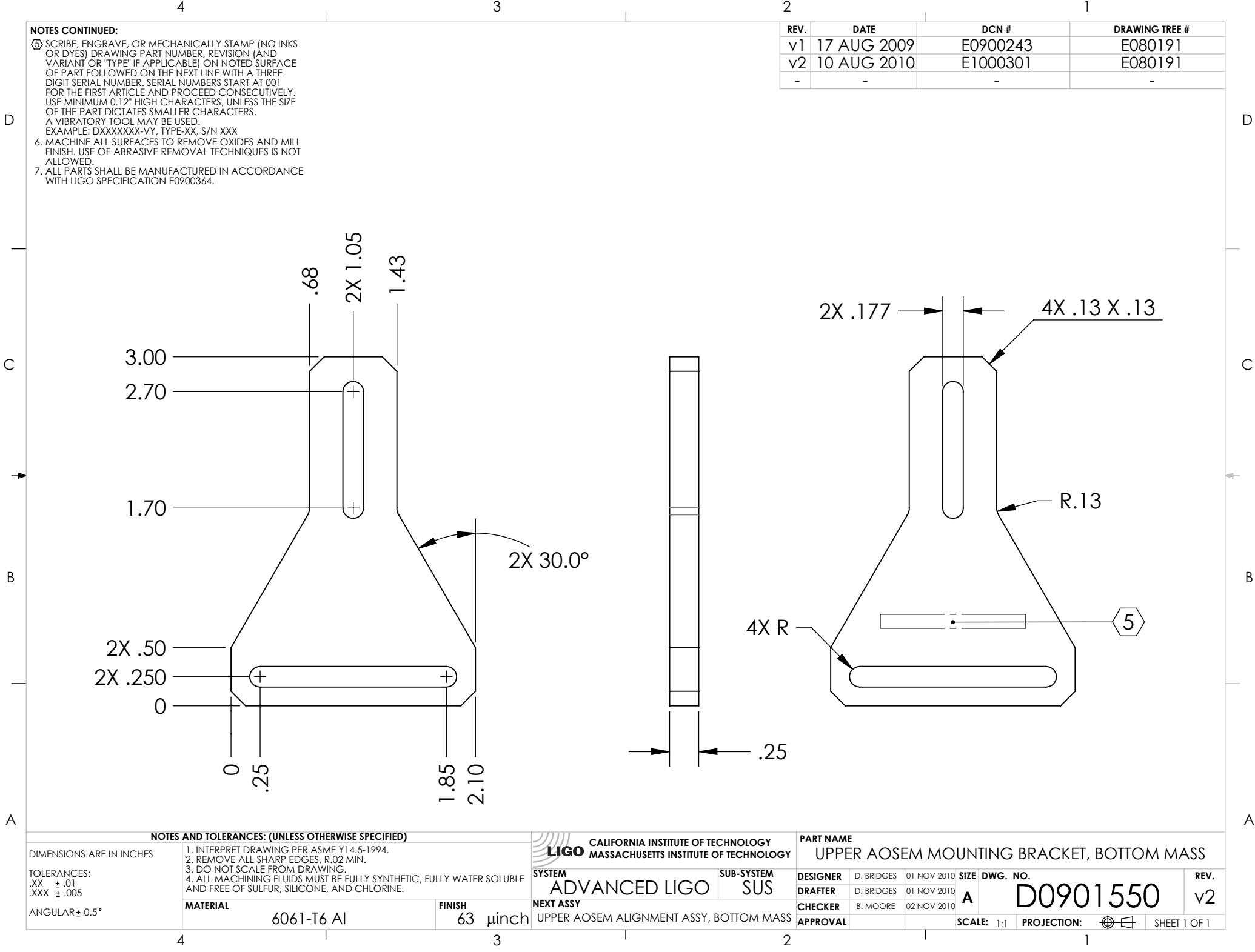

D0901550\_Advanced\_LIGO\_SUS\_HLTS\_Upper\_AOSEM\_Mounting\_Bracket,\_Test\_Mass, PART PDM REV: V1-001, DRAWING PDM REV: V1-001